## **Table 6** *Harmful Algal Blooms* **% Cover (***e.g. Lyngbya majuscula***)**

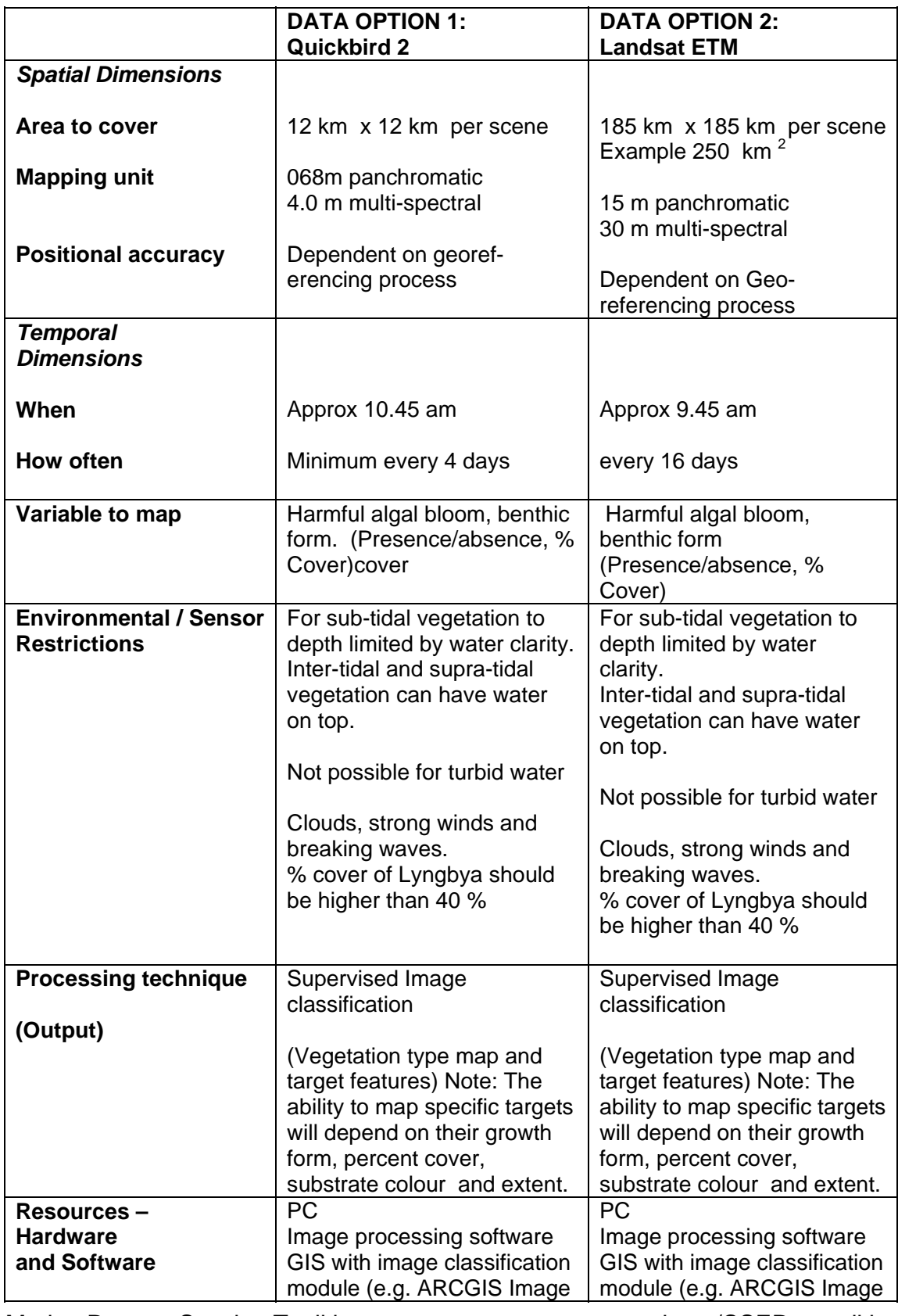

Marine Remote Sensing Toolkit www.gpem.uq.edu.au/CSER-rstoolkit

Marine Remote Sensing Application Tables, S.Phinn, & C.Roelfsema, 9/04/2010

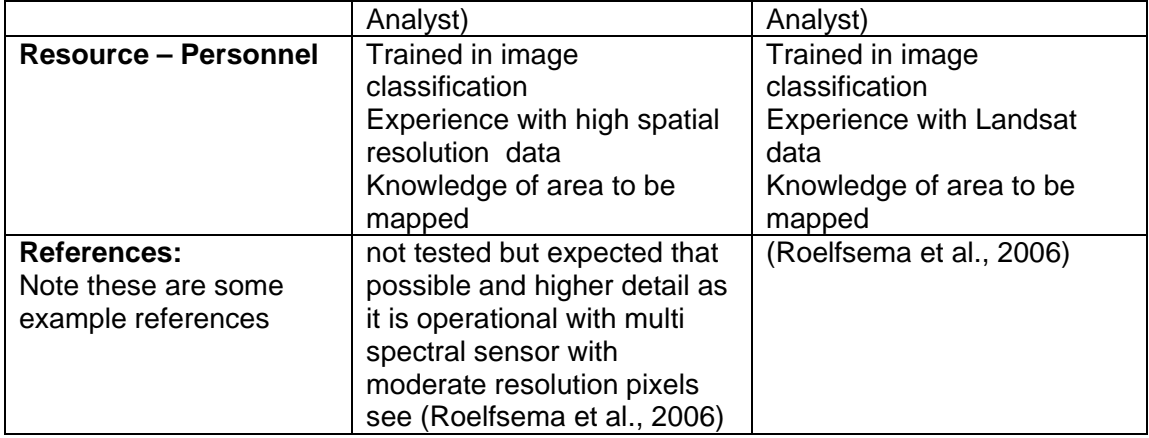

Roelfsema, C. M., S. R. Phinn, W. C. Dennison, A. G. Dekker and V. E. Brando (2006). "Monitoring toxic cyanobacteria Lyngbya majuscula (Gomont) in Moreton Bay, Australia by integrating satellite image data and field mapping." Harmful Algae 5(1): 45-56.